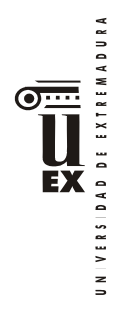

# **PLAN DOCENTE DE LA ASIGNATURA**

# **Curso académico: 2021/2022**

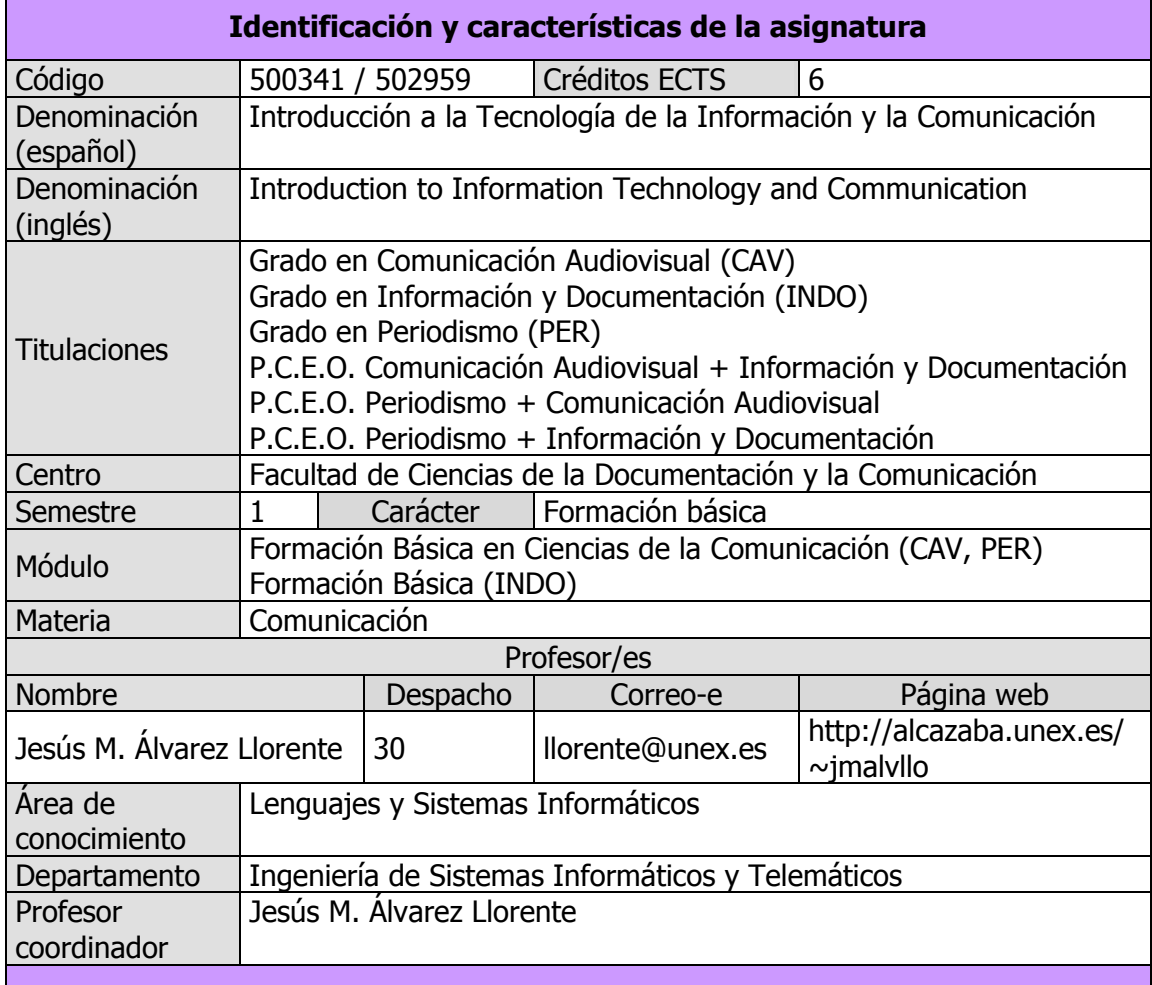

#### **Competencias**

#### **Competencias básicas (CAV, INDO, PER)**

CB1 - Que los estudiantes hayan demostrado poseer y comprender conocimientos en un área de estudio que parte de la base de la educación secundaria general, y se suele encontrar a un nivel que, si bien se apoya en libros de texto avanzados, incluye también algunos aspectos que implican conocimientos procedentes de la vanguardia de su campo de estudio.

CB2 - Que los estudiantes sepan aplicar sus conocimientos a su trabajo o vocación de una forma profesional y posean las competencias que suelen demostrarse por medio de la elaboración y defensa de argumentos y la resolución de problemas dentro de su área de estudio.

CB3 - Que los estudiantes tengan la capacidad de reunir e interpretar datos relevantes (normalmente dentro de su área de estudio) para emitir juicios que incluyan una reflexión sobre temas relevantes de índole social, científica o ética.

CB4 - Que los estudiantes puedan transmitir información, ideas, problemas y soluciones a un público tanto especializado como no especializado.

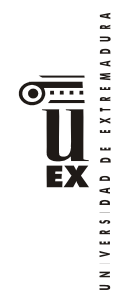

CB5 - Que los estudiantes hayan desarrollado aquellas habilidades de aprendizaje necesarias para emprender estudios posteriores con un alto grado de autonomía.

## **Competencias generales (CAV)**

CG3 - Proporcionar un conocimiento exhaustivo de las técnicas y procesos de creación y difusión audiovisuales en sus diversas fases, así como las interrelaciones entre los sujetos de la comunicación audiovisual: autores, instituciones, empresas, medios, soportes y receptores. Esta formación le capacitará para la toma de decisiones creativas y profesionales en el campo de la comunicación y de la gestión de los recursos tecnológicos y humanos en las empresas del sector.

CG4 - Adquirir las destrezas necesarias para expresarse con claridad y coherencia en la propia lengua, así como tener conocimiento de otros idiomas, en particular el inglés, para comunicarse en su ejercicio profesional.

## **Competencias generales (INDO)**

CG3 - Conocimiento de las tecnologías de la información que se emplean en las unidades y servicios de información.

CG4 - Habilidades en el manejo de las tecnologías como medio indispensable en los procesos de tratamiento y transferencia de la información.

## **Competencias generales (PER)**

CG3 - Conocer la incidencia de las TIC en la profesión periodística.

CG4 - Comprender las técnicas y procesos de creación y difusión de mensajes periodístico en el contexto de relaciones mediáticas e institucionales.

## **Competencias transversales (CAV)**

CT2 - Conocer el uso correcto oral y escrito de las lenguas propias y del inglés para comunicación audiovisual.

CT3 - Conocer a nivel teórico-práctico las tecnologías aplicadas al ámbito de la comunicación audiovisual.

CT5 - Tener la capacidad de generar una conciencia solidaria: capacidad para generar formas de comportamiento que pasen por el respeto solidario por las diferentes personas y pueblos del planeta, la igualdad de oportunidades y accesibilidad universal de las personas con discapacidad, los valores propios de una cultura de paz, los principios democráticos y el respeto por los derechos humanos.

CT7 - Tener la habilidad de exponer de forma adecuada los resultados de trabajos e investigaciones, de manera oral o con ayuda de medios conforme a los cánones de las disciplinas de comunicación.

#### **Competencias transversales (INDO)**

CT3 - Habilidades en el uso de Internet y software genérico (ofimática).

CT5 - Capacidad de organización y planificación del trabajo propio.

CT8 - Razonamiento crítico en el análisis y la valoración de alternativas $\epsilon^{ACDLTAD}$ 

CT9 - Compromiso ético en las relaciones con los usuarios y en la gestión de la información. õ V.

CT10 - Capacidad para el aprendizaje autónomo.

CT11 - Capacidad para la adaptación a cambios en el entorno.

CT12 - Capacidad para emprender mejoras y proponer innovaciones.

CT14 - Capacidad de generar una conciencia solidaria: capacidad para generar formas de comportamiento que pasen por el respeto solidario por las diferentes personas y UNIVERSIDAD DE EXTREMADURA

pueblos del planeta, la igualdad de oportunidades y accesibilidad universal de las personas con discapacidad, los valores propios de una cultura de paz, los principios democráticos y el respeto por los derechos humanos.

## **Competencias transversales (PER)**

CT5 - Crear una conciencia solidaria a través del respeto por las diferentes personas y culturas; la igualdad de oportunidades y la accesibilidad universal de las personas con discapacidad, así como una cultura de paz, los principios democráticos y el respeto por los derechos humanos.

CT9 - Valorar los propios resultados de trabajo y reestructurar los procesos creativos y organizativos profesionales.

CT10 - Desarrollar orden y método en el trabajo profesional: jerarquización, organización y temporalización de tareas.

## **Competencias específicas (CAV)**

CE11 - Tener la capacidad de aplicar procesos y técnicas implicadas en la organización y gestión de recursos técnicos en cualquiera de los soportes sonoros y visuales existentes.

#### **Competencias específicas (INDO)**

CE5 - Comprender y aplicar los principios y las técnicas para la reunión, selección, organización, representación, preservación, recuperación, acceso, difusión e intercambio de la información.

CE6 - Utilizar y aplicar herramientas informáticas para la implantación, desarrollo y explotación de sistemas de información.

CE10 - Capacidad de usar y aplicar las técnicas, las normativas y otros instrumentos utilizados en la reunión, selección, organización, representación, preservación, recuperación, acceso, difusión e intercambio de la información.

#### **Competencias específicas (PER)**

CE8 - Integrar los principios del diseño gráfico e infográfico en producción de mensajes periodísticos.

CE9 - Producir contenidos adaptados a los nuevos soportes tecnológicos de informativos.

#### **Contenidos**

#### **Breve descripción del contenido**

Fundamentos de informática y redes de computadores: concepto de hardware y software. Componentes de ordenadores. Introducción a las aplicaciones informáticas básicas: ofimática. Soportes y técnicas de texto, audio y vídeo. Introducción al software para la elaboración de productos audiovisuales.

#### **Temario de la asignatura**

FACULTAD,

Tema 1: Tecnologías de la Información y las Comunicaciones

1. Conceptos básicos. Representación de la información en el computador.

- 2. Estructura de los computadores: el hardware. Hardware principal. Dispositivos periféricos. Tipos de computadores.
- 3. Funcionamiento de los computadores: el software. Funcionamiento del software. El sistema operativo. Aplicaciones de la informática. Ofimática. Edición electrónica. Creación y distribución de aplicaciones: licencias del software.

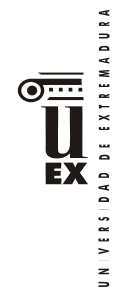

Tema 2: Redes de computadores

- 1. Introducción a las redes de computadores. Conceptos básicos. Ancho de banda. Medios de comunicación. Alcance de las redes. Modelos de comunicación.
- 2. Redes de área local. Ethernet. PLC. Wifi. Bluetooth.
- 3. Redes de área extensa. Acceso a Internet.
- 4. Internet. Origen de Internet. Protocolos de Internet. Cortafuegos. Cloud computing, web 3.0 y Big Data.

Tema 3: Hardware del computador

- 1. Componentes básicos del computador. Placa base. Procesador. Memoria principal. Zócalos de expansión. La caja. Alimentación. Gestión de energía.
- 2. Conexión de periféricos. SATA. SAS. USB. Firewire. Thunderbolt. ExpressCard. Otros puertos.
- 3. Dispositivos de almacenamiento. Discos. Dispositivos de estado sólido. Tarjetas inteligentes. Cintas. Almacenamiento IP.
- 4. Dispositivos de entrada. Teclado. Dispositivos apuntadores. Dispositivos de juego. Lectores especializados. Dispositivos de adquisición de imagen. Dispositivos de adquisición de sonido. Otros dispositivos de entrada.
- 5. Periféricos de salida. Monitores. Impresoras. Dispositivos hápticos. Reproducción de sonido.
- 6. Periféricos de sonido. Tarjeta de sonido. Altavoces. Micrófonos.
- 7. Periféricos de comunicación. Adaptadores de red. Módem.
- 8. Otros periféricos. Sistemas de alimentación ininterrumpida.

Tema 4: Representación de la información en el computador

- 1. Codificación binaria. Bits y combinaciones. Tipos de datos simples. Tipos de datos compuestos. Estructuras de datos de alto nivel. Archivos.
- 2. Redundancia y detección de errores.
- 3. Compresión de la información. Compresión sin pérdida y con pérdida.
- 4. Criptografía.
- 5. Aplicaciones, documentos y formatos.

Tema 5: Texto digital

- 1. Conceptos de edición de texto. Convenciones de escritura. Texto plano y texto con formato. Elementos del texto con formato. Tipos de formato. Teoría sobre fuentes de texto. Teoría sobre párrafos de texto. Estilos.
- 2. Formatos de texto enriquecido. RTF. HTML. ODT. DOCX. WPD.
- 3. Distribución de texto en formato electrónico. PDF. XPS. PostScript. DjVu. Formatos para libros electrónicos.

#### Tema 6: Imagen digital

- 1. Mapas de bits. Adquisición de la información digital (Captura, Muestreo, Cuantificación). Representación de mapas de bits. Modelos de color.  $ULIAD_{Dc}$ Procesamiento de mapas de bits. Almacenamiento de mapas de bits. Mapas de bits en 3 dimensiones.
- 2. Imagen vectorial. Rasterización. Formatos de almacenamiento de imagen vectorial. Imagen vectorial en 3D.

**PARTICIPALE** 

Tema 7: Sonido digital

- 1. Representación del sonido.
- 2. Digitalización del sonido.

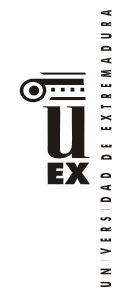

3. Procesamiento de sonido. Ajuste del volumen. Concepto de decibelio. Mezcla. Remuestreo. Cambio de frecuencia. Filtros en el dominio de la frecuencia. Representación espectral. 4. Almacenamiento de sonido. Concepto de códec. Estándares de normalización en audio digital. Códecs y contenedores de audio. 5. Sonido sintetizado Tema 8: Vídeo digital 1. Representación del vídeo. Estándares de vídeo y televisión. Submuestreo de color. 2. Almacenamiento de vídeo. Estándares de normalización en vídeo y audio digital. Contenedores de vídeo. Códecs de vídeo. Otros formatos. 3. Animaciones Práctica 1: Utilización de las Tecnologías de la Información y las Comunicaciones 1. Utilización de un ordenador con GUI. Encendiendo y apagado del ordenador. Entornos gráficos de ventanas. Escritorio. Portapapeles. El sistema de archivos. Gestión de archivos. Manejo de periféricos de almacenamiento. Acceso a las aplicaciones. Uso del teclado para edición de texto. Edición de texto plano. Compresión de datos. 2. Acceso a Internet. World Wide Web: Navegador, Formularios, Buscadores, Conexiones seguras. Correo electrónico: Clientes de correo, Webmail. 3. Ofimática básica. Procesador de texto. Hoja de cálculo. Presentaciones gráficas. Práctica 2: Edición digital de texto 1. Introducción a Microsoft Word. 2. Entorno de trabajo y herramientas de Microsoft Word. Portapapeles. Temas. 3. Formato del texto. Carácter. Párrafo. Sección. 4. Estilos. Tipos. Jerarquía. Uso. Tablas de contenido. Numeración de títulos. 5. Tablas 6. Inserción de imágenes y gráficos. Numeración automática. 7. Notas al pie. 8. Corrector ortográfico y gramatical. División con guiones. 9. Impresión y exportación del documento Práctica 3: Edición digital de imagen 1. Retoque fotográfico. Trabajando con documentos de mapa de bits. Herramientas generales. Herramientas de visualización. Herramientas de dibujo. Herramientas para deshacer. Herramientas de selección. Operar con la selección. Gestión de capas. Medición. Texto. Cambiar el tamaño de imagen. Cambiar la profundidad de color. Ajuste de imagen. Filtros. Guardar y exportar. Practicando con fotomontaje. 2. Diseño vectorial. Principios del diseño vectorial. Entorno de trabajo. Herramientas de dibujo. Edición básica. Gestión de objetos (Orden 2. Capas, Alinear y distribuir, Agrupación, Trayectos, Texto, Mapas de bits). Ayudas magnéticas. Exportación a mapa de bits. Práctica 4: Edición digital de sonido 1. Gestión de proyectos de montaje de audio. 2. Entorno de trabajo. 3. Herramientas de edición. Desplazamiento. Selección. Ampliación. Dibujo. Envolvente.

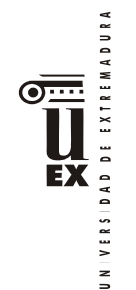

- 4. Uso de las pistas de etiquetas.
- 5. Uso de la pista de tiempo.
- 6. Dispositivos de audio para reproducción y grabación.
- 7. Reproducción del montaje.
- 8. Grabación de locuciones.
- 9. Edición de clips. Enlazado de pistas.
- 10. Aplicación de efectos y filtros.
- 11. Otras herramientas.
- 12. Exportación del archivo de audio. Exportación múltiple.
- 13. Practicando montaje de audio.

Práctica 5: Edición digital de vídeo

- 1. Inicio de un proyecto.
- 2. Espacio de trabajo.
- 3. Importación de clips.
- 4. Creación de secuencias.
- 5. Edición de secuencias. Adición de clips. Herramientas de edición. Uso de monitores.
- 6. Adición y control de efectos.
- 7. Adición de transiciones.
- 8. Adición de títulos.
- 9. Clips especiales.
- 10. Mezclador de audio. Ajuste de la ganancia de pista. Grabación de narraciones.
- 11. Exportación.

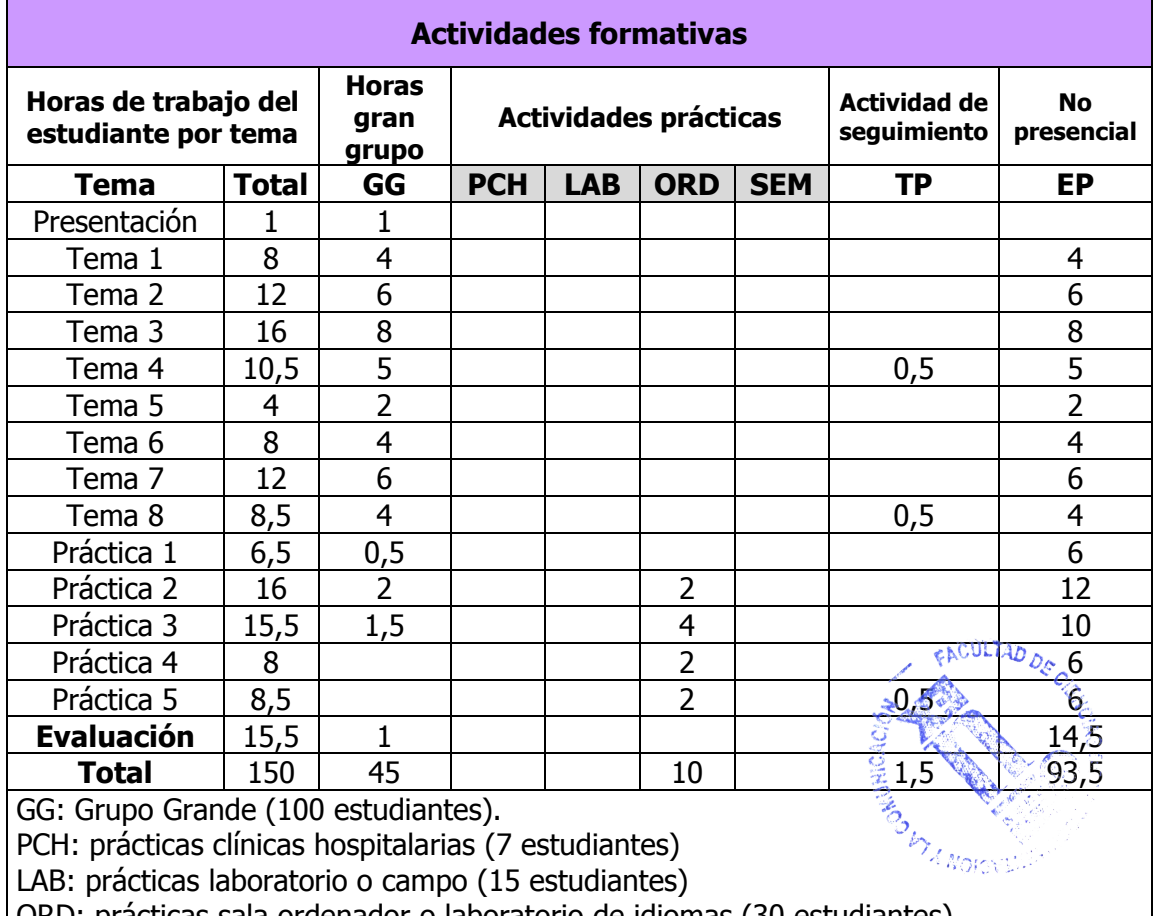

ORD: prácticas sala ordenador o laboratorio de idiomas (30 estudiantes)

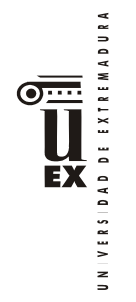

TP: Tutorías Programadas (seguimiento docente, tipo tutorías ECTS). EP: Estudio personal, trabajos individuales o en grupo, y lectura de bibliografía.

## **Metodologías docentes**

## **Metodologías docentes (CAV)**

- Lección magistral participativa.
- Explicación y discusión de los contenidos.
- Presentación de materiales para el apoyo al proceso de enseñanza-aprendizaje
- Prácticas en laboratorios.
- Estudio individual del alumno.
- Resolución de problemas y casos por medio de la reflexión y el análisis.

#### **Metodologías docentes (INDO)**

- Explicación en clase de los temas programados.
- Utilización de material docente en diferentes tipos y formatos.
- Aplicación práctica de los conocimientos teóricos a través de los laboratorios, talleres, etc.
- Análisis y resolución de problemas prácticos propuestos.
- Actividades de seguimiento del aprendizaje.
- Autoevaluaciones.

#### **Metodologías docentes (PER)**

- Análisis y resolución de problemas prácticos.
- Discusión de contenidos en clase.
- Explicación en clase de los temas programados.
- Prácticas en laboratorios.

#### **Resultados de aprendizaje**

#### **Resultados de aprendizaje (CAV, INDO)**

- Conocimiento teórico y práctico de las principales tecnologías de la información y las comunicaciones actuales.
- Uso de las herramientas y procedimientos básicos para la edición por ordenador de documentos de texto, imagen, sonido y vídeo.

#### **Resultados de aprendizaje (PER)**

• Gestionar las TIC al servicio de la información y la comunicación periodística.

#### **Sistemas de evaluación**

#### **Criterios para la modalidad de evaluación continua:**

La modalidad de evaluación continua consta de actividades de evaluación continua (60% de la nota final) y un examen final (40% de la nota final):

- La evaluación continua se calculará como la suma, limitada a  $6$  puntos sobre 10, de la calificación obtenida en los trabajos y tareas propuestas a lo largo del semestre:
	- Realización de cuestionarios en el Campus Virtual sobre los contenidos de los temas de teoría: actividad no obligatoria y no recuperable, hasta 2 puntos.
	- Entrega de trabajos prácticos: actividad obligatoria y recuperable, hasta 4 puntos.
- DAD DE EXTREMADURA VERS  $\overline{a}$
- Participación en la asignatura: actividad no obligatoria, hasta 2 puntos que podrán obtenerse por acumulación mediante actividades presenciales en el aula (no recuperables) y participación cooperativa en foros del Campus Virtual (recuperable).
- El examen final, obligatorio y recuperable, cuyo valor será de hasta 4 puntos sobre 10, a celebrar en fecha y lugar establecidos por Junta de Facultad, consiste en la realización de una prueba escrita de desarrollo (preguntas cortas) que versará sobre el conjunto teórico-práctico del temario de la asignatura.

Observaciones y aclaraciones para la modalidad de evaluación continua:

- La entrega de trabajos prácticos consta de un conjunto de ejercicios prácticos, todos ellos de entrega obligatoria, y ninguno de ellos podrá ser calificado con una nota de 0. De lo contrario, la calificación final de esta actividad no podrá ser superior a 4.
- Las dos actividades obligatorias (examen final y entrega de trabajos prácticos) deberán tener una calificación individual mínima de 5 (sobre 10) para aprobar. De lo contrario, la calificación final no podrá ser superior a 4.

## **Criterios para la modalidad de evaluación global:**

La evaluación global se realiza mediante dos actividades obligatorias y recuperables: un examen final más la entrega de trabajos prácticos:

- El examen final (80% de la nota final) será el mismo examen final escrito teóricopráctico sobre el conjunto del temario utilizado en la modalidad de evaluación continua.
- La entrega de trabajos prácticos (20% de la nota final) consistirá en la entrega previa a la realización del examen del mismo conjunto de ejercicios prácticos propuestos durante el semestre en la modalidad de evaluación continua.

Observaciones y aclaraciones para la modalidad de evaluación global:

- Los criterios de evaluación y calificación de ambas actividades coinciden con los aplicados a las pruebas coincidentes de la modalidad de evaluación continua, incluido lo referente a la obligatoriedad y a la exigencia de calificaciones mínimas.
- Los estudiantes acogidos a la modalidad de evaluación global podrán participar en las actividades de evaluación continua, aunque las calificaciones obtenidas en ellas no tendrán repercusión en la nota final para las convocatorias que se acojan a evaluación global.

# **Evaluación en la convocatoria extraordinaria:**

Para las convocatorias extraordinarias se mantendrán los mismos criterios de evaluación que en la ordinaria, conservándose todas las calificaciones individuales obtenidas a lo largo del curso, y permitiéndose la repetición de todas las actividades recuperables (que son las actividades obligatorias, así como las no obligatorias indicadas explícitamente como recuperables). En el caso de repetición de pruebas, prevalecerá la última calificación obtenida.

En cada convocatoria se aplicarán los criterios y ponderaciones correspondientes a la modalidad de evaluación (global o continua) elegida para esa convocatoria, con independencia de la modalidad elegida en convocatorias previas.

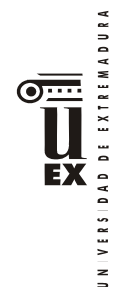

## **Bibliografía (básica y complementaria)**

- Adobe Press, **"Premiere Pro CS4 (Medios Digitales y Creatividad)",** Anaya Multimedia, 2009
- Alcalde E., García J., **"Introducción a la Teleinformática"**, McGraw-Hill, 1993
- Bardot, Y., **"Mantenimiento y reparación de un PC en red (6ª edición)"**, Ediciones ENI, 2020
- Bishop P., **"Conceptos de Informática",** Anaya Multimedia, 1991
- Boullosa N., **"Proyectos multimedia. Imagen, sonido y vídeo (edición especial) (guías prácticas) ",** Anaya Multimedia, 2004
- Carriera E., García R., **"Los Secretos de la Informática",** Alba, 1997
- Cortés M.Á., **"Introducción a la Informática (edición 2004) (colección Guías Visuales)",** Anaya multimedia, 2003
- Costa C., **"Introducción a la Informática Documental",** Síntesis, 1995
- Cox J., Lambert J. "**Word 2010 (Paso a Paso)**", Anaya Multimedia, 2010
- Crespo J., **"Audio y Vídeo Digital. Edición 2003 (colección Tecnología Multimedia)",** Anaya multimedia, 2002
- Crespo J., **"DVD, DivX y otros formatos de Vídeo Digital (colección Tecnología Multimedia)",** Anaya multimedia, 2003
- Dans P., "**Windows 7 (Manuales Imprescindibles)**", Anaya Multimedia, 2009
- Delgado J.M., "**Photoshop CS6 (Manuales Imprescindibles)**", Anaya Multimedia, 2012
- Dunn J.R., **"Vídeo digital en casa",** McGraw Hill, 2003
- Flynn I., McHoes A.M., **"Sistemas Operativos (tercera edición)",** Thomson, 2001
- Fries B., "**Audio digital práctico (medios digitales y creatividad)",** Anaya Multimedia 2005
- Gonzalez C., **"Informática",** McGraw Hill, 2001
- Martínez C., **"Vídeo digital. Edición 2007",** Anaya Multimedia, 2006
- Microsoft Corporation, **"Diccionario de Informática e Internet. Edición Rústica",** McGraw Hill, 2003
- Milburn K., **"Fotografía Digital (colección Tecnología Multimedia)",** Anaya multimedia, 2000
- Norton P., **"Introducción a la Computación (tercera edición)",** McGraw Hill, 2000
- Oz E., **"Administración de Sistemas de Información (segunda edición)",**  Thomson, 2001
- Palmer M.J., **"Redes Informáticas",** Paraninfo, 2000
- Parsons J.J., Oja D., **"Conceptos de Computación",** Thomson, 1996
- Peña R., Baeza-Yates R., Rodríguez J.V., **"Gestión Digital de la Información: De bits a bibliotecas digitales y la web",** RA-MA Editorial, 2002
- Pérez J.D., "**Introducción a la Informática (Guías Visuales)**", Anaya Multimedia, 2010
- Plasencia Z., **"Introducción a la Informática (edición 2003) (colección Guías Prácticas)",** Anaya multimedia, 2003
- Pohlmann K.C., **"Principios de audio digital",** McGraw Hill, 2002
- Prieto A., "**Conceptos de Informática",** McGraw-Hill, 2005
- Prieto A., Lloris A., Torres J.C., **"Introducción a la Informática (tercera edición)",** McGraw-Hill, 2001
- Rábago J.F., "**Redes locales (Guías Prácticas)**", Anaya Multimedia, 2010
- Rivera A.J., Charte F., "**Actualización y mantenimiento del ordenador y dispositivos digitales (Manual Imprescindible)**", Anaya Multimedia, 2013
- Rodríguez H., "**Imagen Digital. Conceptos Básicos (Tercera edición)**", Marcombo, 2013
- Scott P., "**Office 2013 (Manuales Imprescindibles)**", Anaya Multimedia, 2013
- Scott P., "**Windows 8 (Manuales Imprescindibles)**", Anaya Multimedia, 2012
- Smith J., Joost R., "**Aprende Gimp**", Anaya Multimedia, 2012
- Stair R.M., Reynolds G.W., **"Principios de Sistemas de Información (cuarta edición)",** Thomson, 1999
- Valdés-Miranda C., "**Introducción a la Informática (Manual Imprescindible)**", Anaya Multimedia, 2013
- Wootton C., **"Compresión de audio y vídeo (medios digitales y creatividad)",** Anaya Multimedia, 2006

## **Otros recursos y materiales docentes complementarios**

La asignatura cuenta con un espacio propio en el Campus Virtual, de uso obligatorio, donde se recopila todo el material y recursos necesarios para el seguimiento de la asignatura:

• <http://campusvirtual.unex.es/zonauex/avuex/course/view.php?id=5857>

(esta dirección puede cambiar en función de la organización del Campus Virtual. Como alternativa siempre puede accederse desde la entrada principal del portal e[n http://campusvirtual.unex.es\)](http://campusvirtual.unex.es/).

Adicionalmente se podrán proveer recursos de forma excepcional en la web personal del profesor en el servidor institucional de la Facultad:

• <http://alcazaba.unex.es/~jmalvllo>

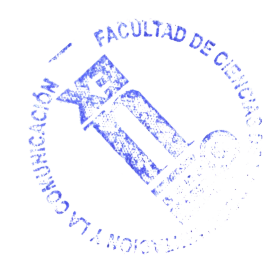